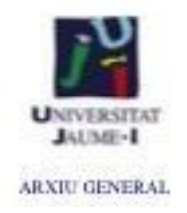

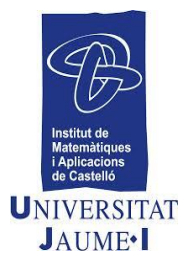

## **CENTRO DE RECURSOS DE DIDÁCTICA DE LAS MATEMÁTICAS** *GUY BROUSSEAU* **CRDM-GB**

**ACTIVIDADES MATEMÁTICAS** extraídas del Informe anual (BILAN) de la Escuela J.Michelet de Talence. Curso escolar 1985/86. Nivel: CM1

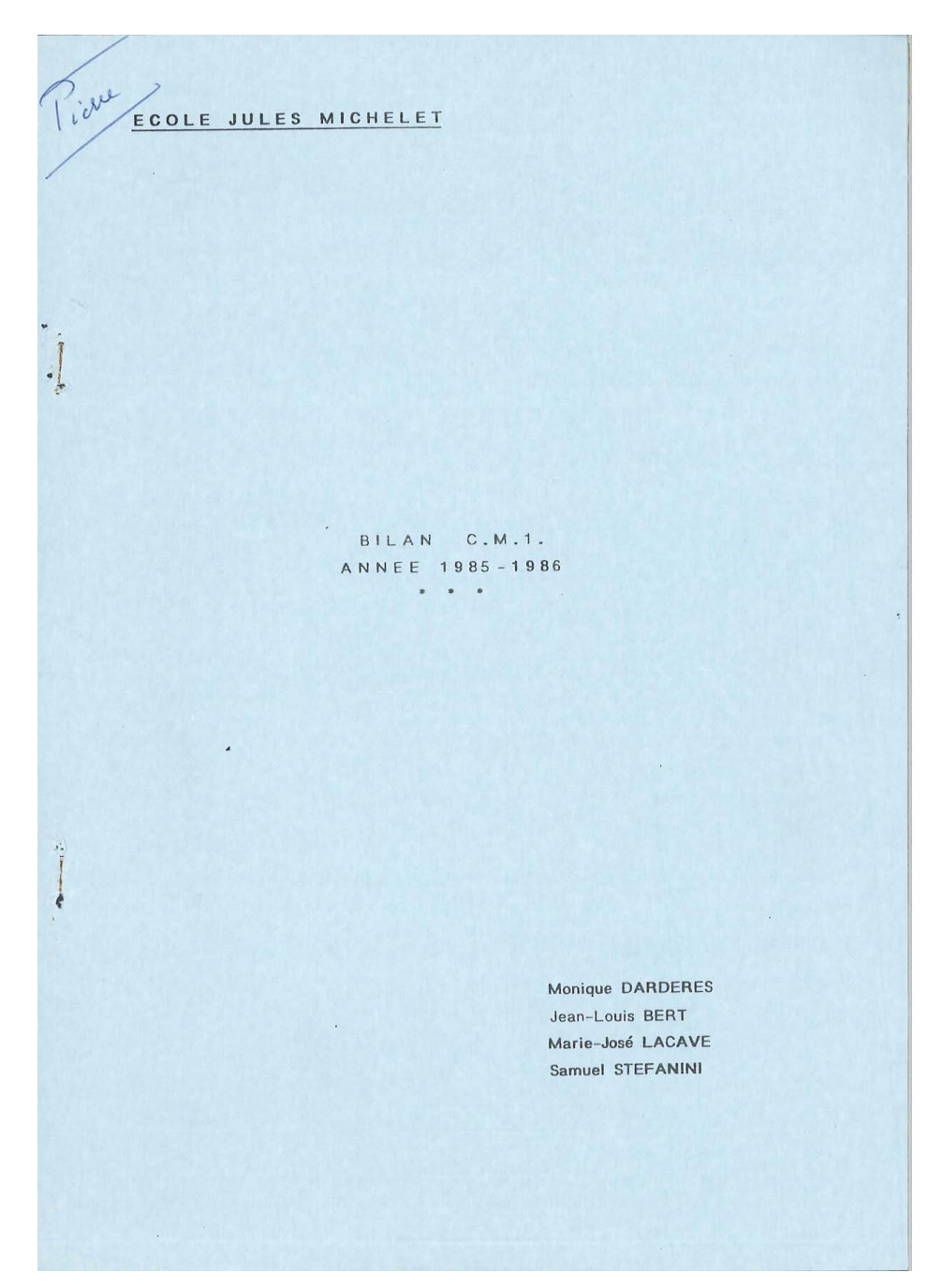

 $\ddot{\phantom{a}}$ 

# 2ème PARTIE : LES ACTIVITES MATHEMATIQUES

s.

# **C.M.1.**

.

 $\sim$  .

 $\bar{\phantom{a}}$ 

 $\bullet$ 

l.<br>L

**1. Description des activités** <sup>6</sup>

Progression

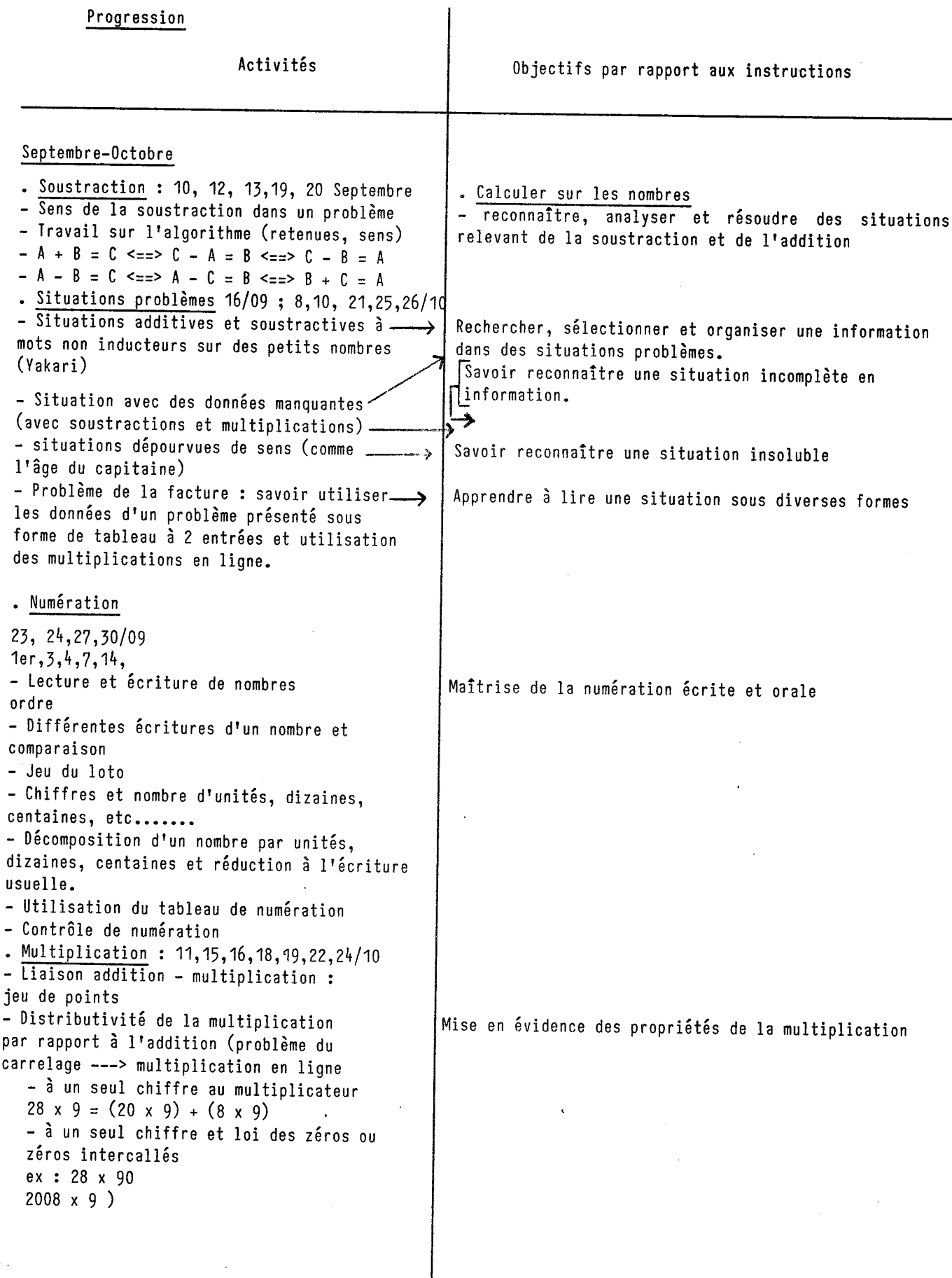

#### $C.M.1.$

- Résoudre un problème en utilisant la multiplication en ligne et le parenthésage (problème du train en recherche, problème de l'aéroport en contrôle).

#### Novembre-Décembre

• Multiplication: 5,7,8,9,12,15,16,18/11 • Ecritures multiplicatives en lignes, à trous

• misen en évidence de la commutativité et de l'associativité : écriture sous la forme a x b x c (situation de la boîte à sucres)

• Utiliser un produit pour en fabriquer un autre à l'aide d'un répertoire. Ecriture en ligne en faisant fonctionner la loi des zéros ou la distributivité. Produits de plus en plus complexes

• Numération: 19, 21,22,23/11 • Approximations :

- encadrement à la dizaine, à la . centaine près etc.....

- jeu des explorateurs : rechercher un nombre par encadrements successifs

- Ordre de grandeur, classement de nombres (jusqu'à 10 millions)
- Bilan avant la division

- soustraction: algorithme et problèmes dont les calculs sont présentés en ligne de la façon la plus courte possible (parenthèsage).

- calculs du type :

2585 - (22+22+22+22 ••••••• +22) - problème de division (aucune méthode  $n$ 'est imposée, où en sont-ils depuis fin  $CE$ .2.?)

• Division : 26,28/11 2,3,6,19/12

- les 4 premières séances ont été faites d'affilée afin de bien faire démarrer la division.

- 5ème séance - problème supplémentaire du maraîcher - petits problèmes avec écritures (5/12) en lignes associant soustractions et multiplications.

 $-$  compositions: 9,10,12/12

- Classifications: prendre une décision collective à partir d'une classification (DEA Pilar Orùs BAGUENA) 13,16,17/12

,. Organiser, effectuer un calcul mettant en jeu la ul tiplication.

• Antécédents pour la division

• Situer les nombres les uns par rapports aux autres

• Remarque : aucun commentaire ne sera fait ici. Il est préférable de se référer au document rédigé qui est beaucoup plus complet.

..

Reconnaître, analyser, résoudre des situations  $\mathbf{r}$ relevant de la division.

• Travail de logique • Interprétation d'une matrice 7

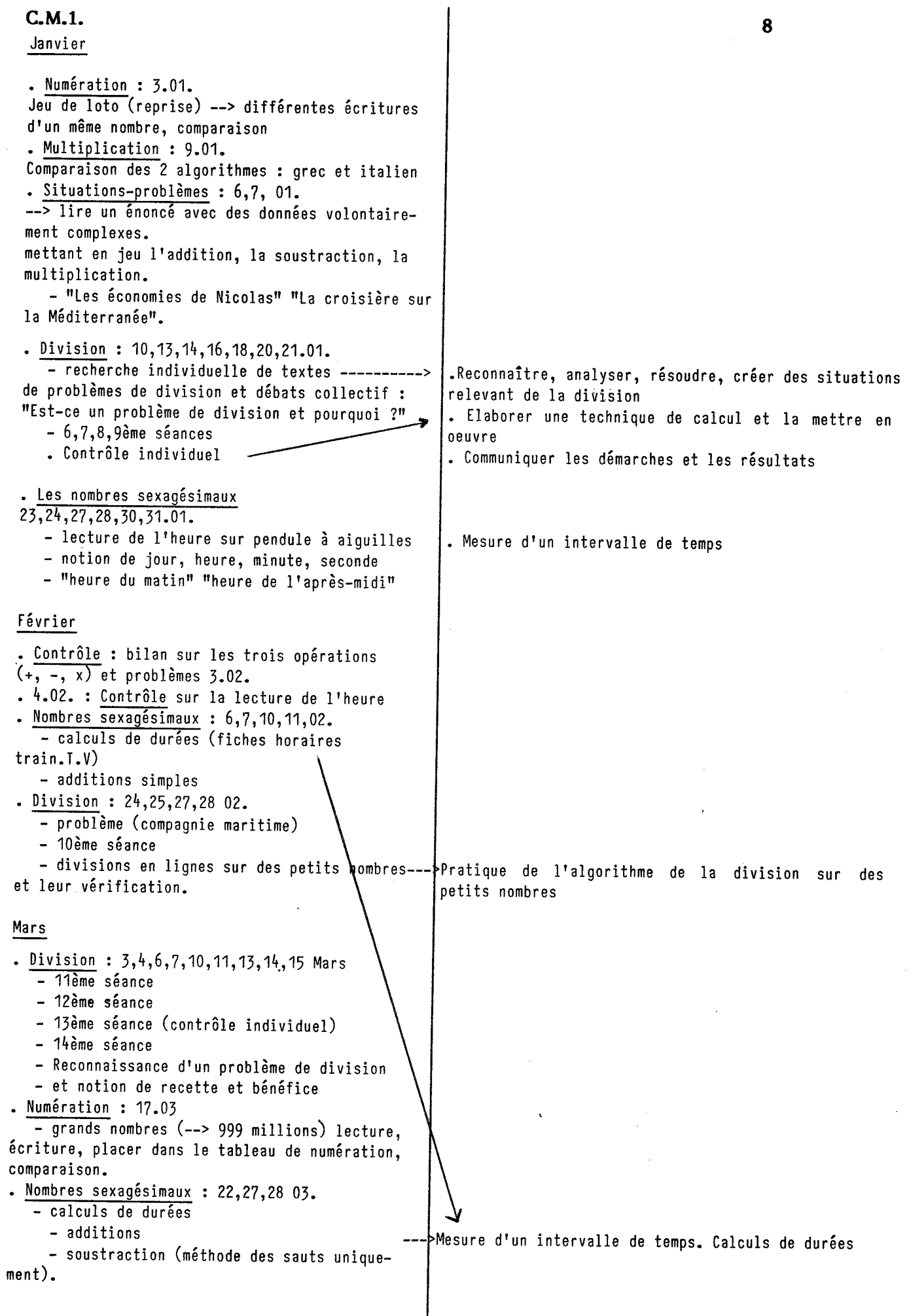

 $\frac{1}{2}$ 

 $\frac{1}{2}$ 

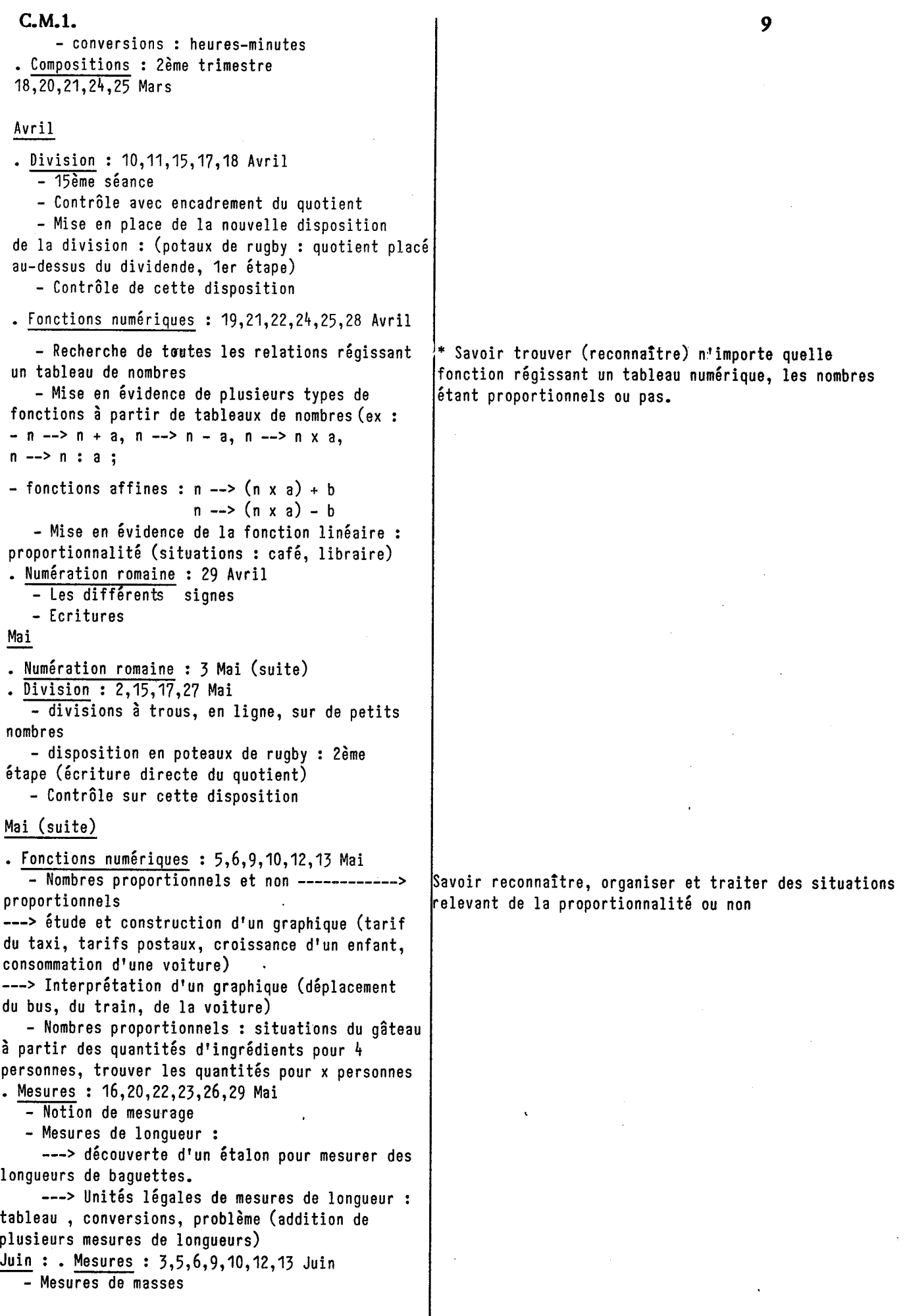

 $\frac{1}{2}$ 

 $\frac{1}{2}$ 

 $\mathcal{L}^{\text{max}}_{\text{max}}$  ,  $\mathcal{L}^{\text{max}}_{\text{max}}$ 

 $\frac{1}{2}$ 

 $\frac{1}{2}$ 

 $\frac{1}{2}$ 

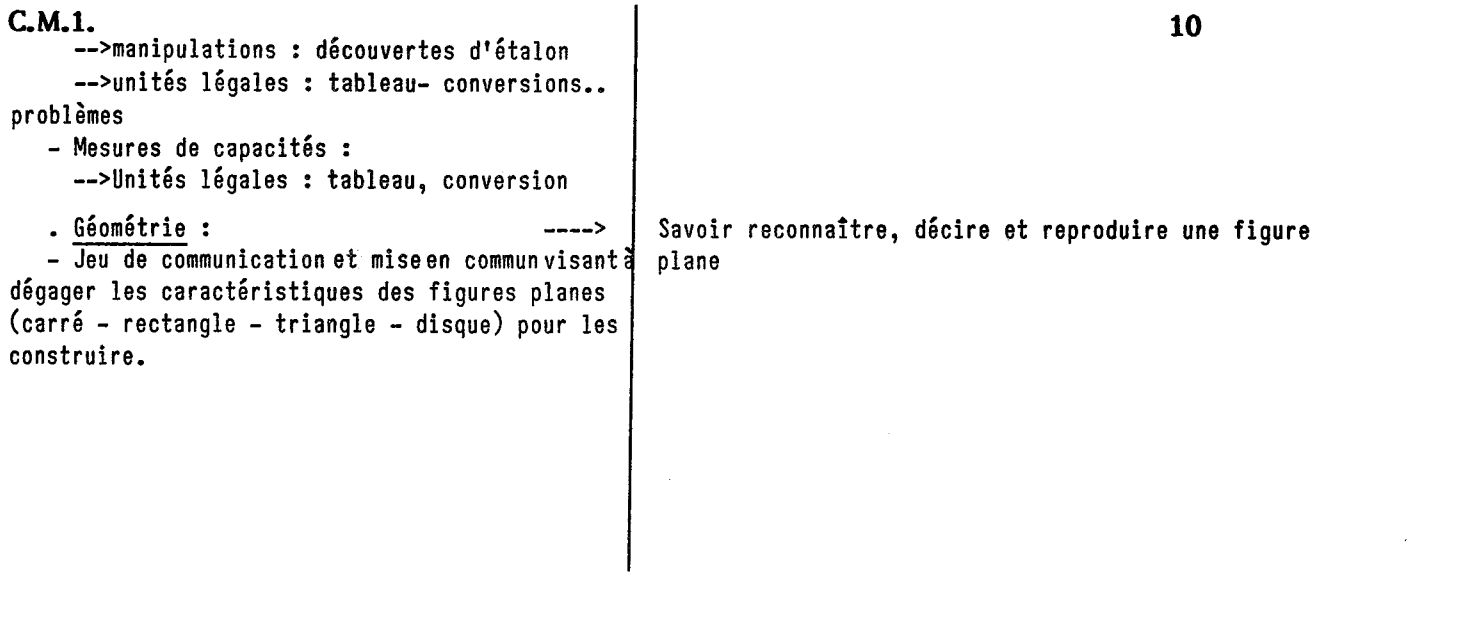

 $\label{eq:2.1} \mathcal{L}_{\mathcal{A}}(x) = \mathcal{L}_{\mathcal{A}}(x) \mathcal{L}_{\mathcal{A}}(x) + \mathcal{L}_{\mathcal{A}}(x) \mathcal{L}_{\mathcal{A}}(x)$ 

 $\label{eq:2.1} \frac{1}{\sqrt{2}}\int_{\mathbb{R}^3}\frac{1}{\sqrt{2}}\left(\frac{1}{\sqrt{2}}\right)^2\frac{1}{\sqrt{2}}\left(\frac{1}{\sqrt{2}}\right)^2\frac{1}{\sqrt{2}}\left(\frac{1}{\sqrt{2}}\right)^2\frac{1}{\sqrt{2}}\left(\frac{1}{\sqrt{2}}\right)^2\frac{1}{\sqrt{2}}\left(\frac{1}{\sqrt{2}}\right)^2\frac{1}{\sqrt{2}}\frac{1}{\sqrt{2}}\frac{1}{\sqrt{2}}\frac{1}{\sqrt{2}}\frac{1}{\sqrt{2}}\frac{1}{\sqrt{2}}$ 

 $\mathcal{L}^{\text{max}}_{\text{max}}$  , where  $\mathcal{L}^{\text{max}}_{\text{max}}$ 

 $\ddot{\cdot}$ 

Calcul mental

Tout au long de l'année

 $-$  Compter de 2 en 2, 3 en 3, etc......

- Décompter•.•..•...........•••..•..•...••....•...

- Faire 10, 12, par addition de nombres

 $- x 10, x 100, x 1000$ 

- Compte est bon

- Tables d'addition

- Compter de 10, en 10, de 100 en 100, de 1000 en 1000

- Jeux de nombres :\* le nombre qui a 3 au chiffre des centaines, 2 au chiffres des dizaines......etc

\* trouver le plus grand nombre avec des chiffres donnés, le plus petit......etc

- Calculs rapides à partir des tables d'additions

Exemple :  $8 + 5 = 13$  ---->  $38 + 5 = 43$ 

- J'enlève 1, j'enlève 2.......à des nombres

- Tables de multiplications

- Doubles et moitiés (nombres < 10 000)

- Multiplier par 9, 11

- Compter de 5 en 5, de 15 en 15, de 30 en 30, de 60 en 60

- Loi des zéros (en liaison avec les répertoires multiplicatifs)

#### Ateliers de Maths

Le samedi matin, la séance de mathématiques était consacrée aux ateliers. Selon le niveau des élèves, le maitre donnait des fiches différentes et prenait en soutien les enfants en difficultés reprenant les thèmes de la semaine. Durant toute l'année, les élèves ont travaillé sur les fiches suivantes (ateliers CM-IREM) :

- Compte est bon

- Trouve l'int rus

- Situations problèmes

- Jeux d'ordre (courses)

- Nombres croisés

- Devinettes nombres

- Carrés magiques

- Jeux d'ordre (fils)

- $C.M.1.$  12 Nombres et représentations: nombres et carrés
	- Grille avec des nombres
	- Devine le nombre
	- Nombres en carrés
	- Nombres en triangle

Dans ces séances, les enfants pouvaient discuter de l'exercice, au sein d'un même atelier, mais ils le faisaient individuellement. L'enseignant corrigeait les cahiers en dehors et les enfants corrigeaient individuellement.

Si un exercice posait vraiment problème, on faisait une correction collective.

#### Méthode pédagogique

\* Travail de recherche par groupes de 2,4 ou 5, tout au long de l'année. L'habitude de travail par groupes a été profitable notamment lors des travaux pour l'introduction de la division.

\* Travail individuel {recherche et exercices d'application mais aussi de contrôle à la fin de l'apprentissage d'une notion}.

### Méthode didactique

Nous avons toujours essayé de faire que le travail individuel ou par groupe relève d'un contrat bien précis avec les élèves et se justifie dans l'activité qui leur était proposé.

Nous étions très attentifs à la validation de chaque calcul effectué quelque soit le type de travail entrepris (collectif ou individuel)

#### Recherche

Travail sur là. classification avec une étudiante espagnole MadamePilar Orùs BAGUENA

#### C.M.1.

Contrôles Mathématiques 1er trimestre

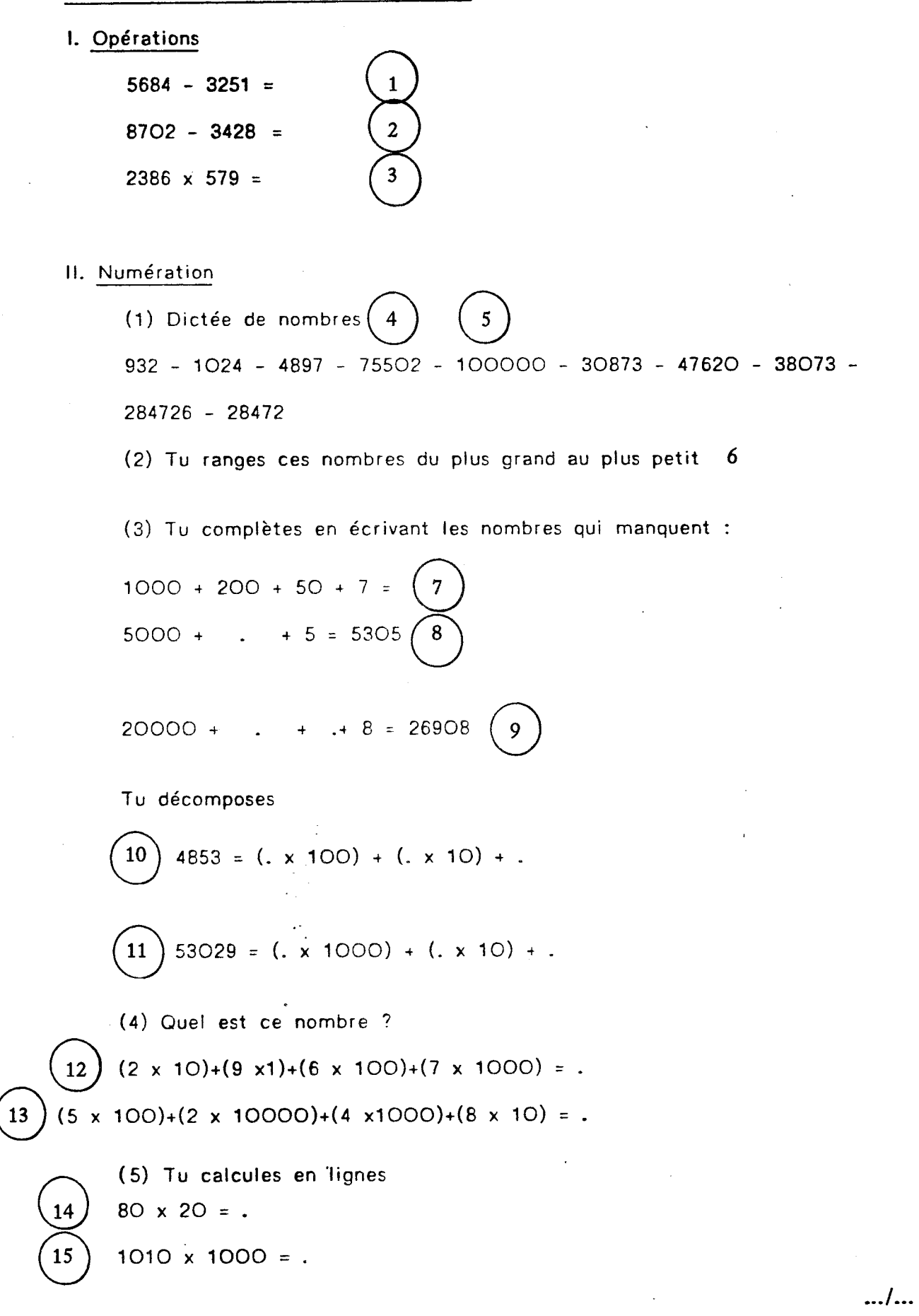

$$
426 \times 23 = 16
$$
  
\n
$$
1058 \times 41 = 17
$$
  
\n
$$
2006 \times 500 = 18
$$
  
\n
$$
\times 800 = 56 000
$$
  
\n
$$
2500 \times . = 500 000 (20)
$$

### III. Problèmes

1) Pour le jumping de Bordeaux, il y avait 4859 spectateurs vendredi. 2643 personnes étaient assises

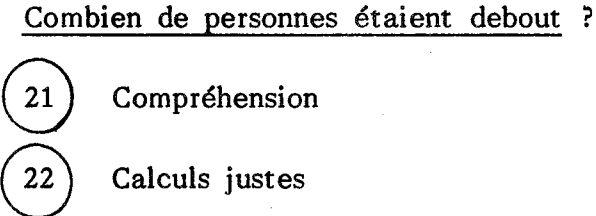

2) Un club de volley-baIl comprend 20 joueurs. Pour équiper chaque joueur, on achète un short, un maillot, un dossart.

Un short coûte 93 F, un maillot 125 F, un dossart 59 F. Combien dépense le club pour équiper ses 20 joueurs ?

23  $24$ ou Compréhension de l'ensemble du problème Calculs en une seule ligne  $(93 + 125 + 59)$  x 20 =  $(93 \times 20) + (125 \times 20) + (59 \times 20) =$ <br>(25) Calculs justes

**14**

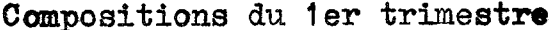

 $14$  (bis)

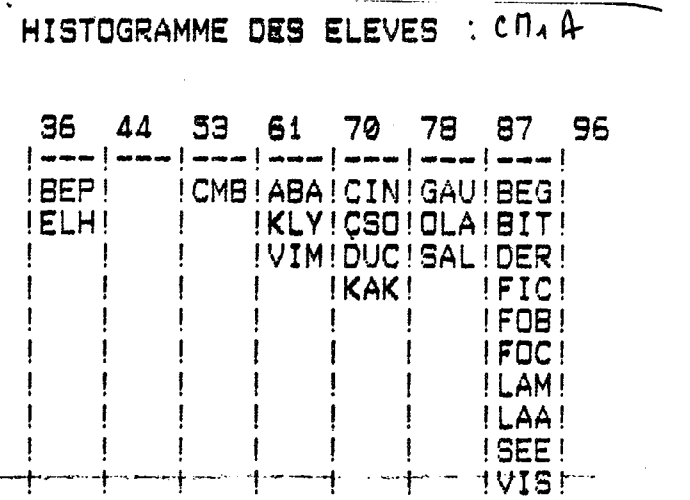

# HISTOGRAMME DES QUESTIONS

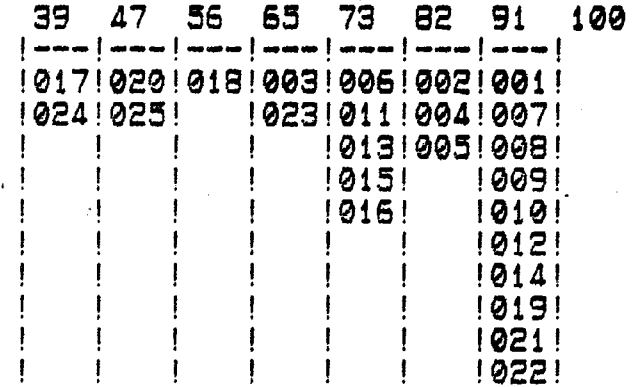

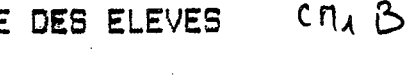

**HISTOGRAMME** 

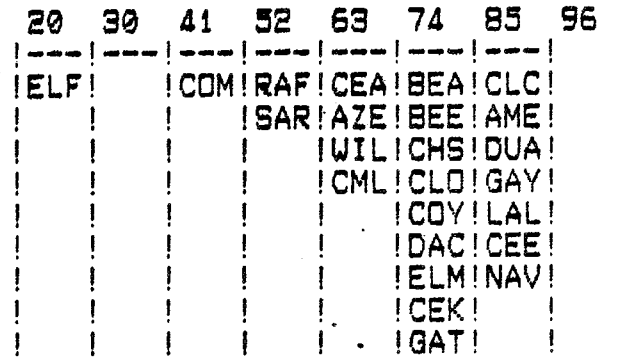

# HISTOGRAMME DES QUESTIONS

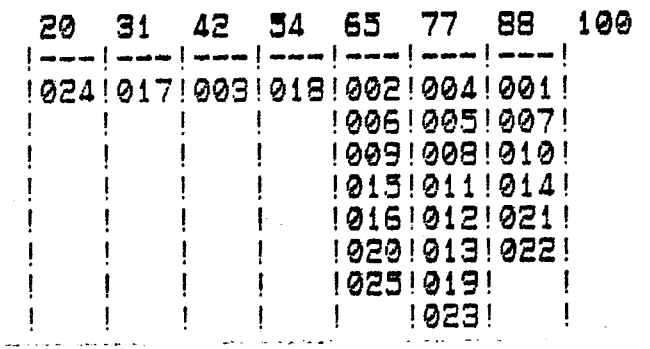

 $\frac{1}{2}$ 

### Contrôle : 2ème trimestre

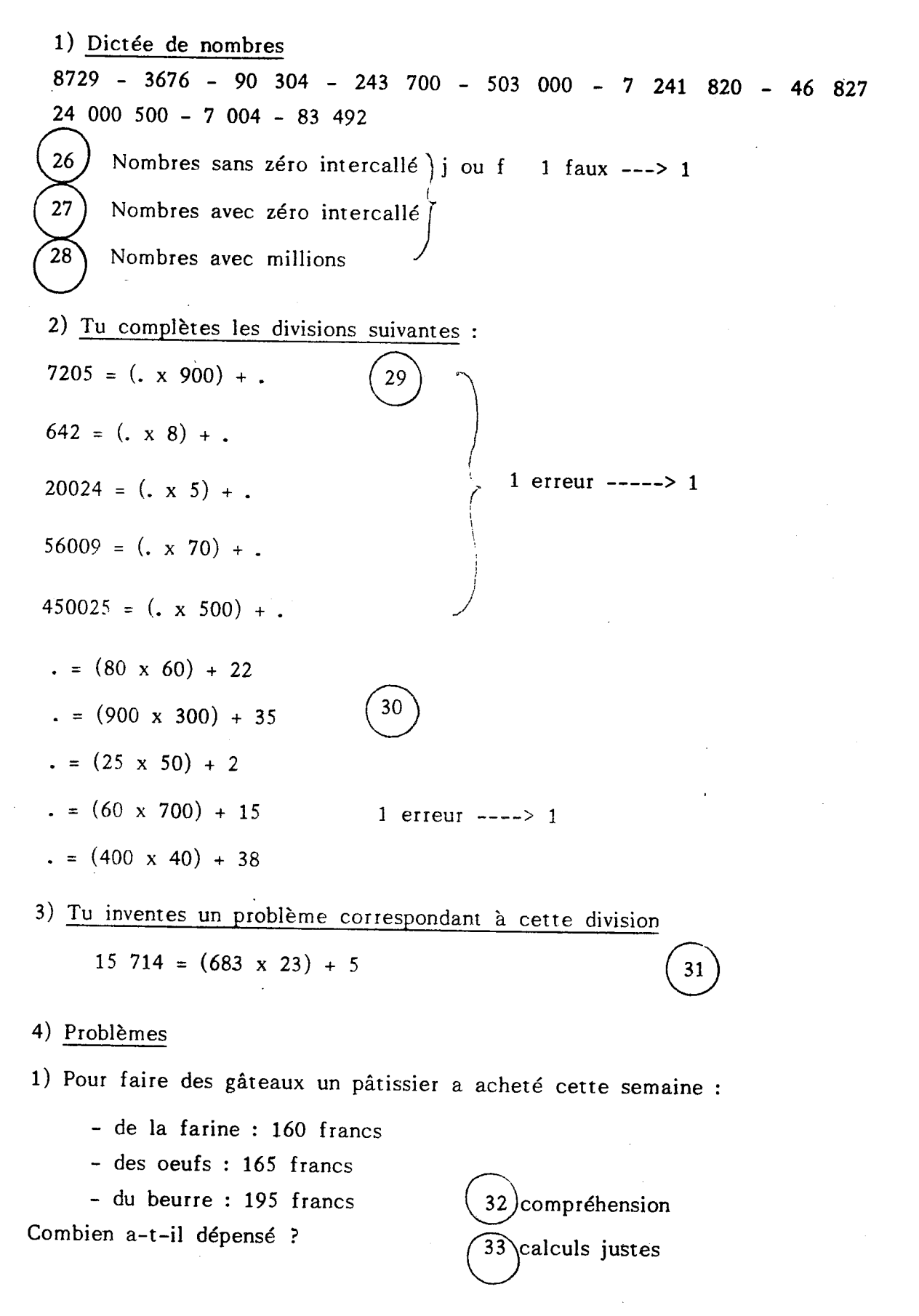

Il fait 53 gâteaux qu'il vend 17 F l'un. Quel est le montant de sa recette<br>pour toute une semaine ?<br>**ne le pour de la pour de la pour de la pour de la pour de la pour de la pour de la pour de la pour de la pour** 34 compréhension 35 calculs justes Quels est son bénéfice pour la semaine ?<br>
(36) compréhension 37 calculs justes

2) Une bibliothèque a 137 étagères. Sur une étagère on peut poser 48 livres. Combien de livres pourra-t-on ranger dans la bibliothèque ?

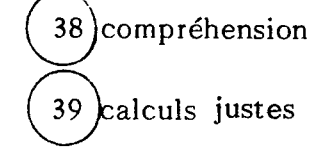

3) Une brasserie remplit 49 250 bouteilles par jour. Les bouteilles sont emballées par paquets de 24 bouteilles. Combien de paquets la brasserie fait-elle par jour ?

> 40 Ecriture division en ligne  $\left(\begin{array}{c} 41 \end{array}\right)$ Nombre de coups minimum (pertinence) 42 Multiplications justes 43 Soustractions justes 44 Ecriture de la vérification

45) Phrase réponse

Tu écris de 2 façons différentes l'heure qui t'est donnée.

(1) Ce sont des heures du matin

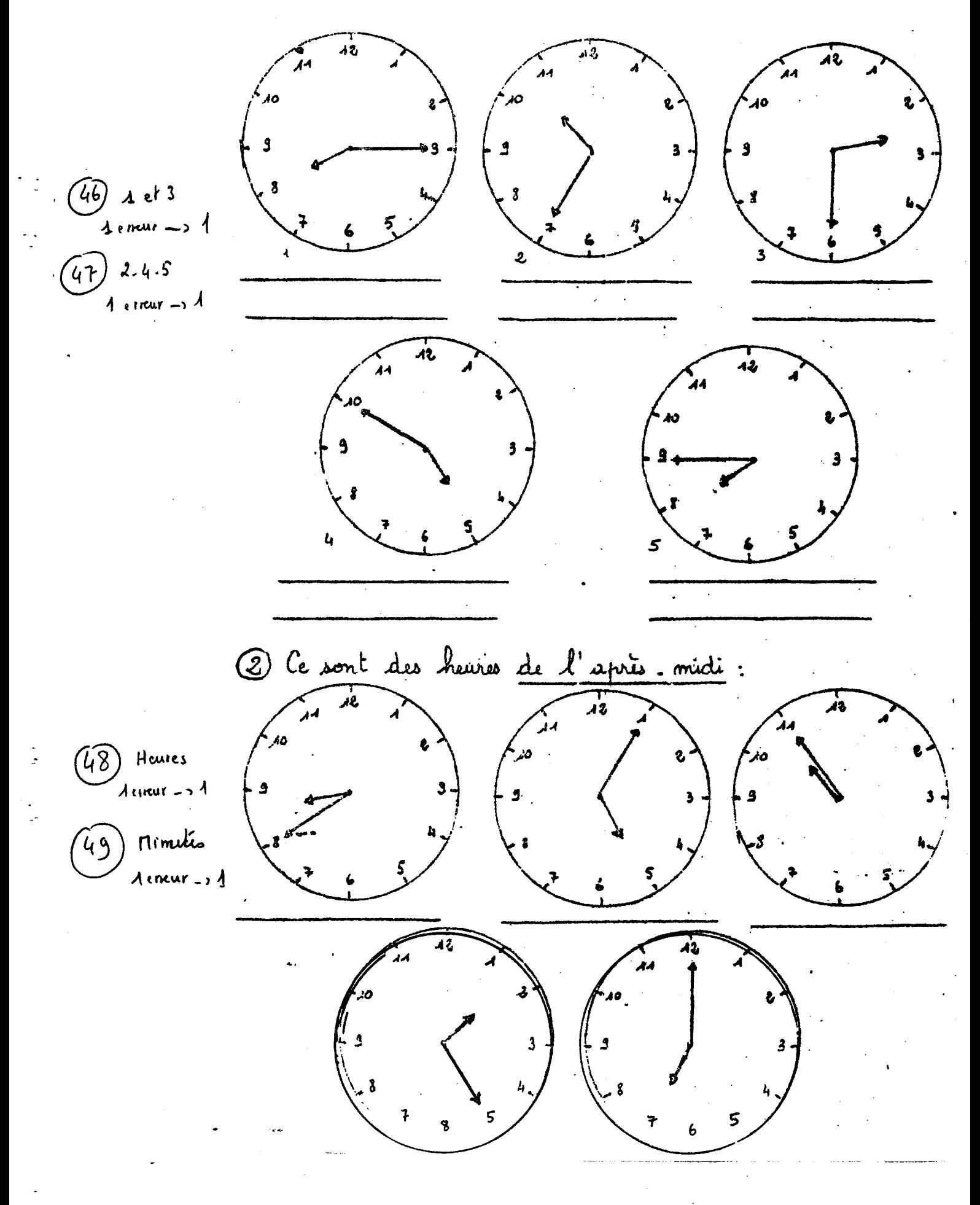

### 6) Problèmes

(1) Le feuilleton a commencé à 20 H 30 mn. Il a fini à 21H 30 mn. Combien de temps a-t-il duré ?

 $50$  )i ou f (2) Un élève par de chez lui à 8H 25 mn. Il arrive à l'école à 8H 50 mn. Combien de temps dure sont trajet ?

 $51$  j ou f

(3) Si nous partons au sport à 15H 25 mn, à quelle heure arriverons-nous, étant donné que la durée du trajet est de 15 minutes ?

 $52$  j ou f

(4) En voiture, il me faut 2H 25 minutes pour aller de Bordeaux à Toulouse, puis 1H 20 minutes pour aller de Toulouse à Carcasonne.

Combien dure mon voyage de Bordeaux à Carcasonne ?

 $(53)$ j ou f

(5) Un train part de Bordeaux à 6H 45 minutes. Il arrive à Paris à 9H 20 minutes. Quelle est la durée du voyage ?<br>
(54) j ou f

"'-

18 (bis)

Compositions du 2ème trimestre

HISTOGRAMME DES ELEVES : C M, A C HISTOGRAMME DES QUESTIONS

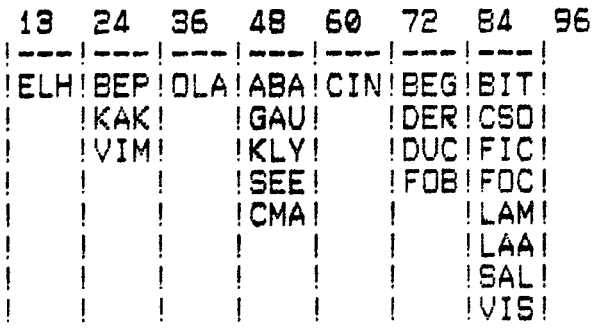

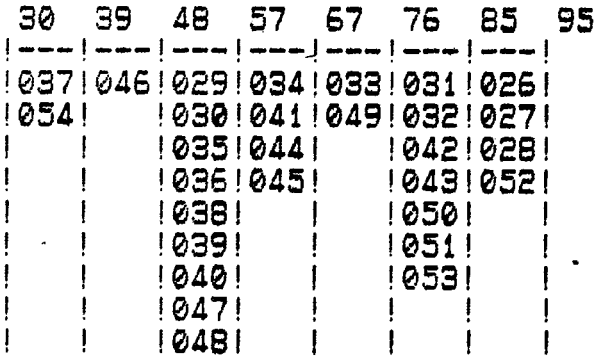

HISTOGRAM~1E DES ELEVES ('no( HISTOGRAMME DES QUESTIONS

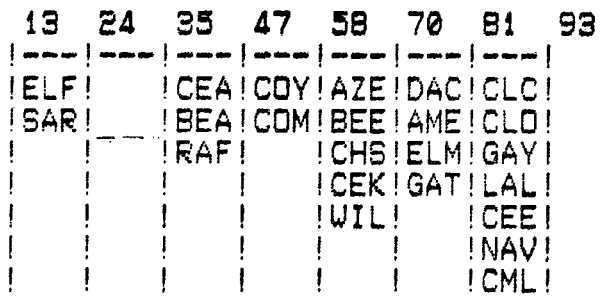

 $\frac{1}{2}$ 

 $\mathcal{L}$ 

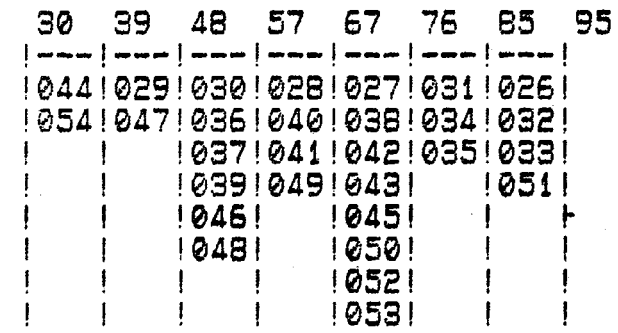